enumeration firstValue - firstEnumeration secondValue - secondEnumeration

**\*** or **0..\*** - From zero to any positive integer **1..\*** - From one to any positive integer

they implement.

**(Instance)** represents interfaces that are only on specific instances of the class. **(<classname>)** indicates the name of the helper class required to support this event interface in Visual Basic. **Interface key** Property Get

 $\leftrightarrow$  Method

Property Put Property Get/Put Property Put by Reference

**Structure key** *<<Struct>>*

• Outbound Interface

firstMember: Type secondMember: Type

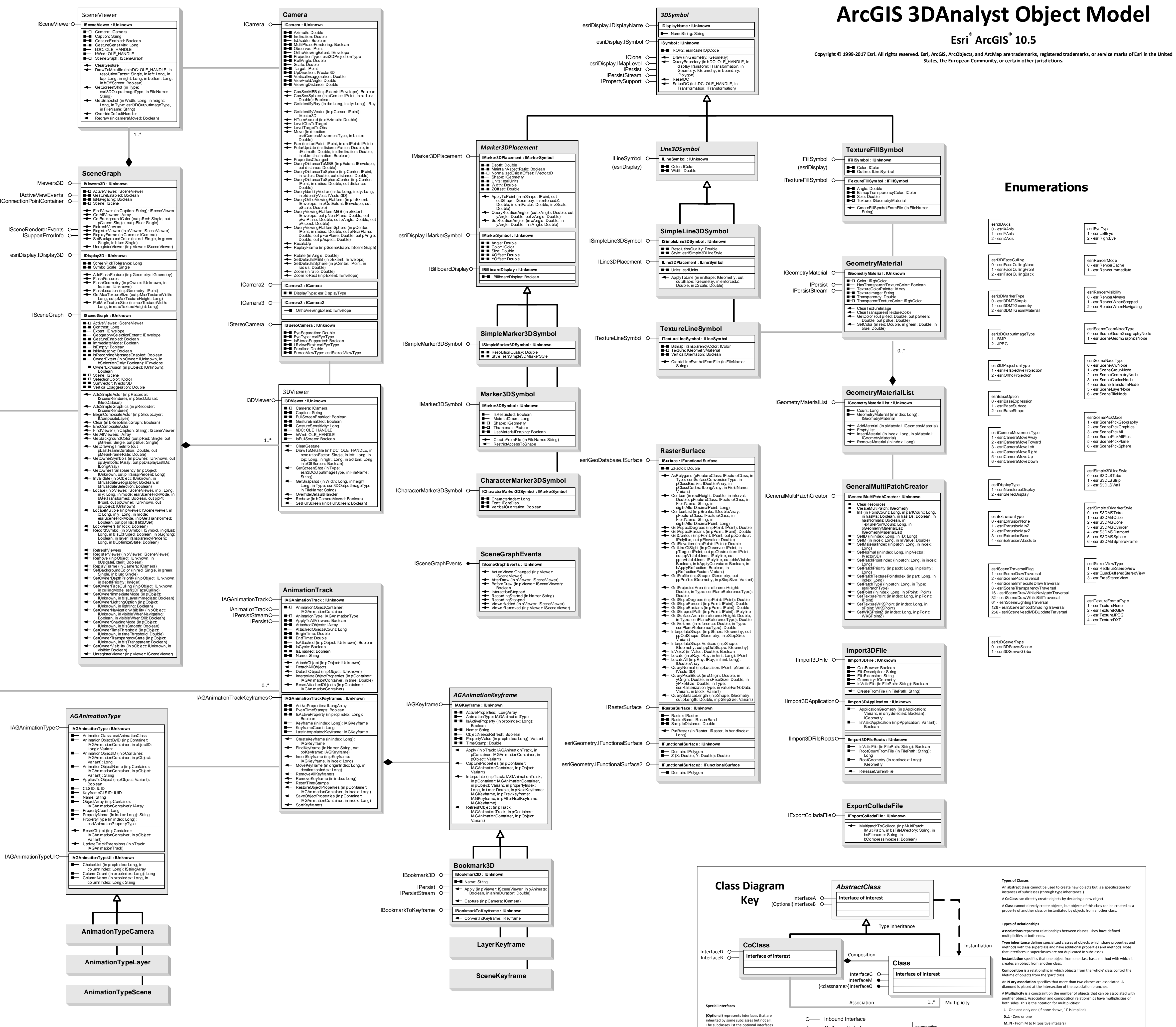

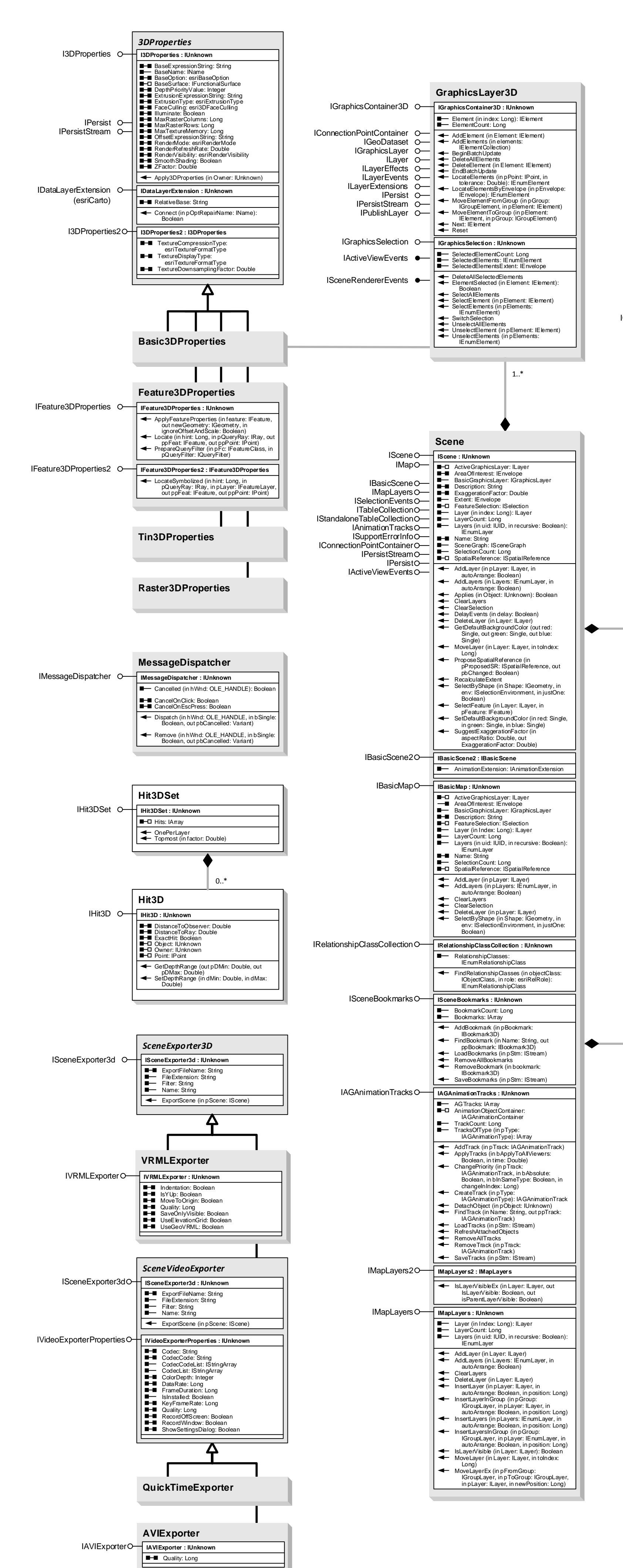